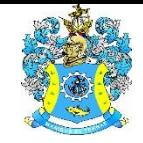

Федеральное агентство по рыболовству Федеральное государственное бюджетное образовательное учреждение высшего образования «Калининградский государственный технический университет» (ФГБОУ ВО «КГТУ»)

# УТВЕРЖДАЮ

Начальник УРОПСП

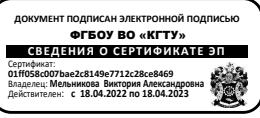

Фонд оценочных средств (приложение к рабочей программе дисциплины) **ПРАКТИКУМ ПО ИНФОРМАЦИОННЫМ ТЕХНОЛОГИЯМ**

основной профессиональной образовательной программы магистратуры по направлению подготовки

# **05.04.06 – ЭКОЛОГИЯ И ПРИРОДОПОЛЬЗОВАНИЕ**

Профиль программы **«ЭКОЛОГИЧЕСКИЙ МЕНЕДЖМЕНТ»**

ИНСТИТУТ рыболовства и аквакультуры РАЗРАБОТЧИК кафедра водных биоресурсов и аквакультуры

### 1 РЕЗУЛЬТАТЫ ОСВОЕНИЯ ДИСЦИПЛИНЫ

Таблица 1 – Планируемые результаты обучения по дисциплине, соотнесенные с установ-

#### ленными индикаторами достижения компетенций

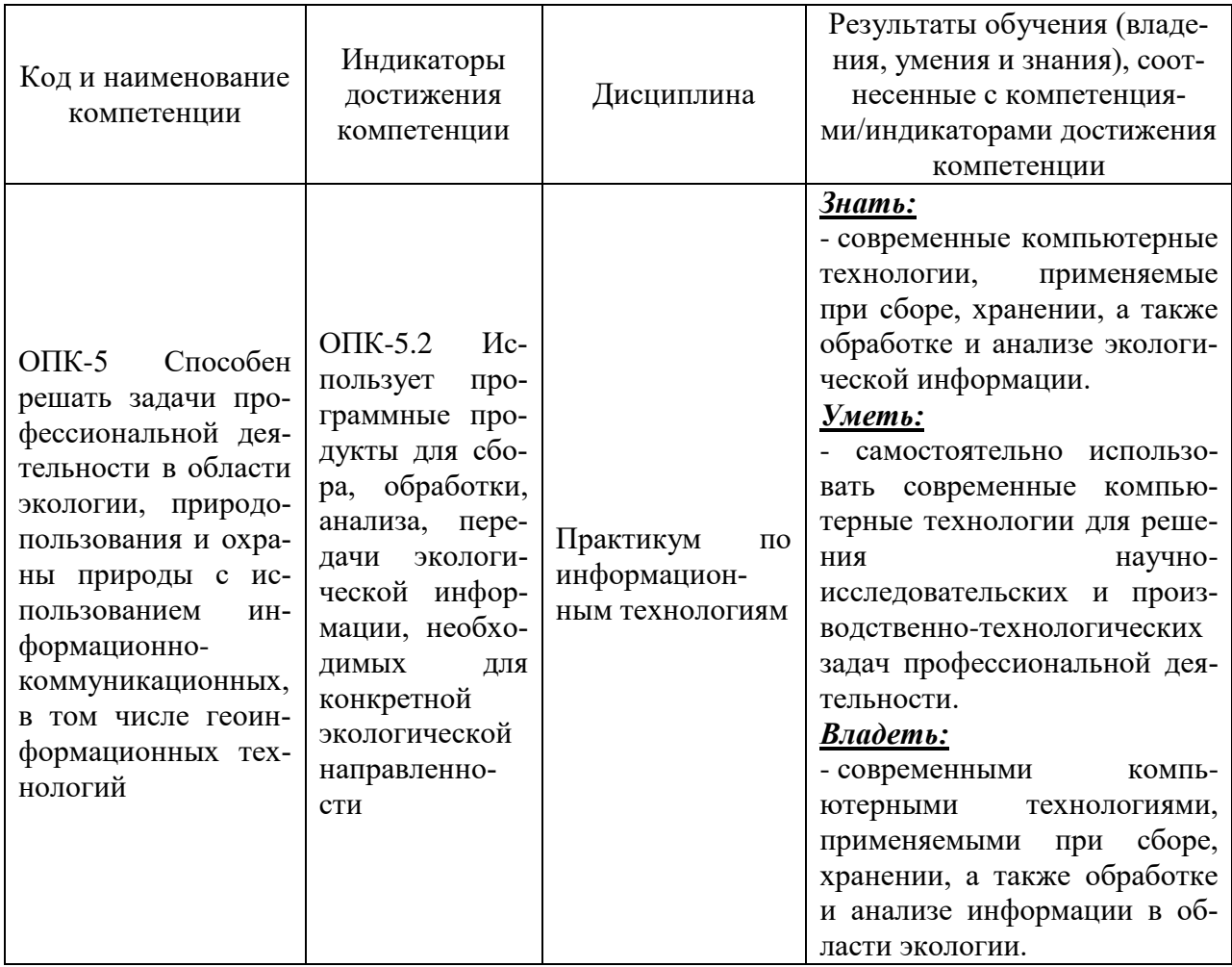

#### $\overline{2}$ ПЕРЕЧЕНЬ ОЦЕНОЧНЫХ **СРЕДСТВ** ЛЛЯ ПОЭТАПНОГО ФОРМИРОВАНИЯ РЕЗУЛЬТАТОВ ОСВОЕНИЯ ДИСЦИПЛИНЫ (ТЕКУЩИЙ КОНТРОЛЬ) И ПРОМЕЖУТОЧНОЙ АТТЕСТАЦИИ

- 2.1 Для оценки результатов освоения дисциплины используются:
- оценочные средства текущего контроля успеваемости;
- оценочные средства для промежуточной аттестации по дисциплине.
- 2.2 К оценочным средствам текущего контроля успеваемости относятся:
- тестовые задания;
- задания и контрольные вопросы по лабораторным работам;
- задания по контрольным работам.

 $\overline{2}$ 

2.3 К оценочным средствам для промежуточной аттестации по дисциплине, проводимой в форме зачета, относятся:

- промежуточная аттестация в форме зачета, проходит по результатам прохождения всех видов текущего контроля успеваемости.

#### **3 ОЦЕНОЧНЫЕ СРЕДСТВА ТЕКУЩЕГО КОНТРОЛЯ УСПЕВАЕМОСТИ**

3.1 Тестовые задания используются для оценки освоения всех тем дисциплины студентами. Тесты сформированы на основе материалов и вопросов, рассмотренных в рамках лабораторных занятий. Тесты являются наиболее эффективной и объективной формой оценивания знаний, умений и навыков, позволяющей выявлять не только уровень учебных достижений, но и структуру знаний, степень ее отклонения от нормы по профилю ответов учащихся на тестовые задания.

Тестирование обучающихся проводится в электронной среде вуза (в течении 20-40 минут, в зависимости от уровня сложности материала) после рассмотрения соответствующих тем. Тестирование проводится с помощью компьютерной программы Indigo с возможность сетевого доступа. Типовые задания для тестирования представлены в приложении № 1.

Положительная оценка («зачтено») выставляется программой автоматически в зависимости от количества правильных ответов.

Градация оценок:

- «не зачтено» - менее 55  $\%$ 

- «зачтено» - 55% и более

3.2 В приложении № 2 приведены темы лабораторных работ и вопросы, рассматриваемые на них. Задания для выполнения лабораторных работ и ход их выполнения представлены в учебно-методическом пособии, размещенном в электронной информационнообразовательной среде.

3.3 В приложении № 3 приведена тематика контрольной работы.

# **4 ОЦЕНОЧНЫЕ СРЕДСТВА ДЛЯ ПРОМЕЖУТОЧНОЙ АТТЕСТАЦИИ ПО ДИСЦИПЛИНЕ**

4.1 Промежуточная аттестация по дисциплине проводится в форме зачета.

Промежуточная аттестация – заключительный этап оценки качества усвоения учебной дисциплины, приобретенных в результате ее изучения знаний, умений и навыков в соответствии с требованиями ФГОС ВО по направлению подготовки.

Промежуточная аттестация по дисциплине проходит по результатам прохождения всех видов текущего контроля успеваемости.

# **5 СВЕДЕНИЯ О ФОНДЕ ОЦЕНОЧНЫХ СРЕДСТВ И ЕГО СОГЛАСОВАНИИ**

Фонд оценочных средств для аттестации по дисциплине «Практикум по информационным технологиям» представляет собой компонент основной профессиональной образовательной программы магистратуры по направлению подготовки 05.04.06 Экология и природопользование (Профиль «Экологический менеджмент»).

Фонд оценочных средств рассмотрен и одобрен на заседании кафедры водных биоресурсов и аквакультуры 08.04.2022 г. (протокол № 5).

Заведующий кафедрой С.В. Шибаев

Приложение № 1

### **ТИПОВЫЕ ТЕСТОВЫЕ ЗАДАНИЯ**

#### **Вариант 1**

Индикатор достижения компетенции ОПК-5.2: Использует программные продукты для сбора, обработки, анализа, передачи экологической информации, необходимых для конкретной экологической направленности

1. Следующими устройствами/приборами можно воспользоваться при отборе проб в рамках полевых исследований для фиксации пространственной информации

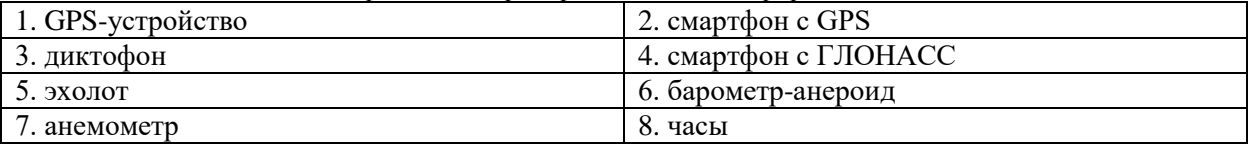

2. В представленном на рисунке ниже фрагменте таблицы столбец "дата лова" содержит числовые значения. Это связано с тем, что

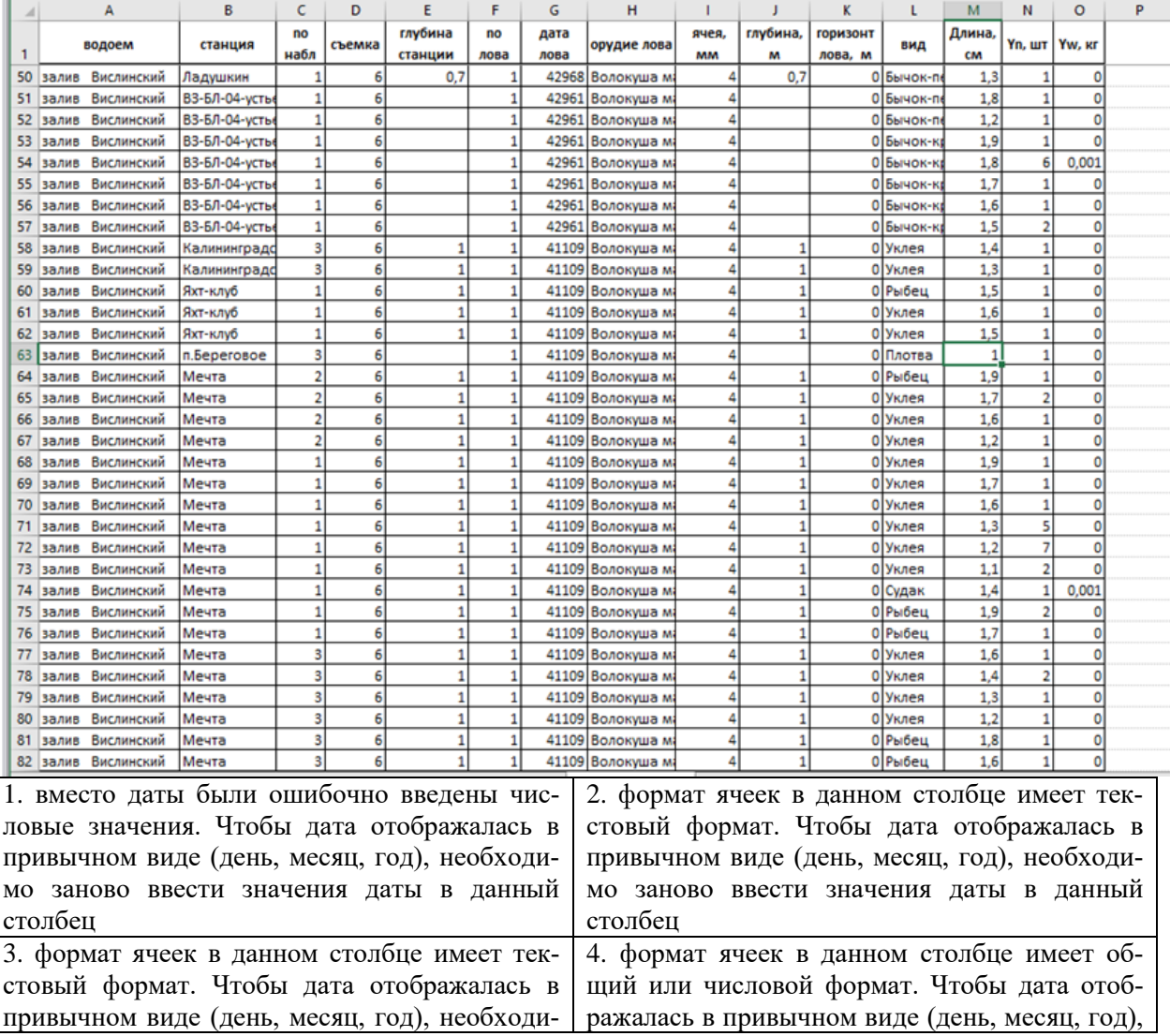

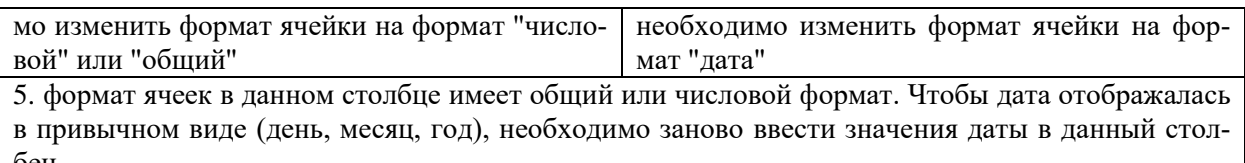

#### 3. Диаграмма типа «график», «гистограмма» характеризуется тем, что

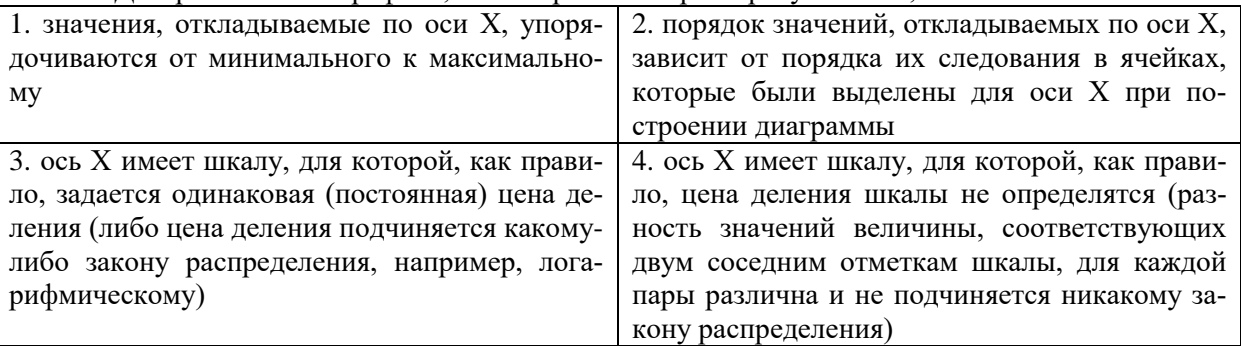

4. Сущность - это...

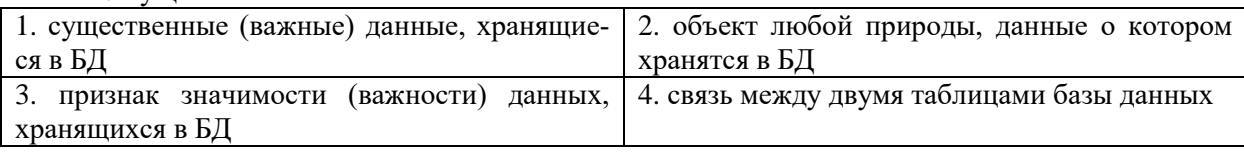

5. Первичный ключ таблицы реляционной базы данных характеризуется следующими основными свойствами

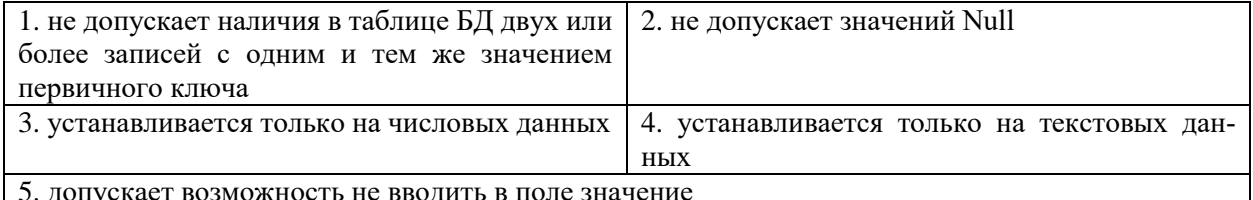

#### 6. Следующие типы связей между таблицами существуют в реляционных БД

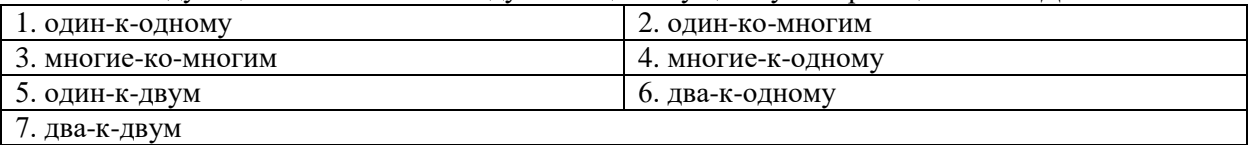

7. Функциональные возможности создаваемой ГИС и применимость тех или иных технологий ввода определяются

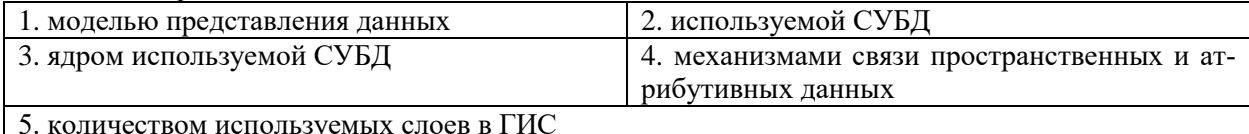

#### 8. Операция «оцифровка карты» соответствует следующей обобщенной функции ГИС

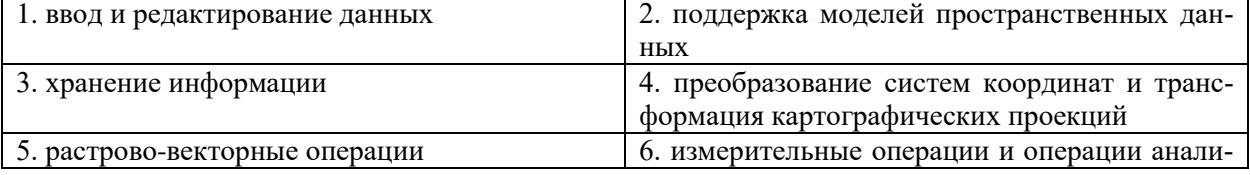

 $7\overline{ }$ 

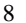

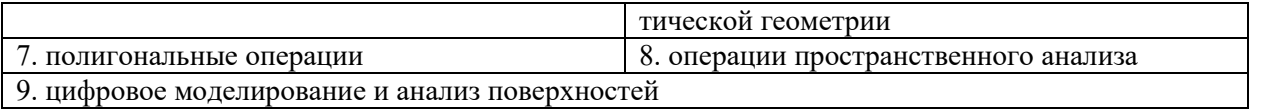

9. На рисунке изображен тип объектов \_\_\_\_\_\_\_\_ \_\_ \_\_\_\_\_\_\_\_ модели представления дан-HЫX

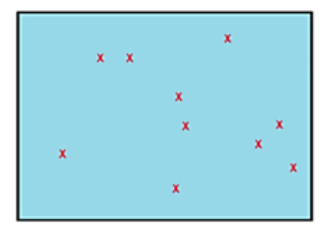

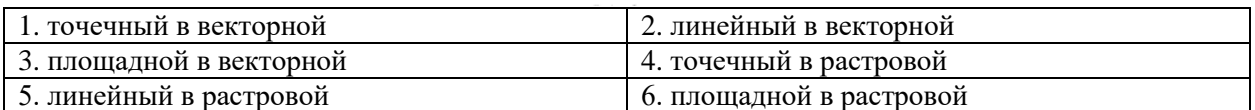

10. Следующее количество точек является минимальным для привязки растрового изображения в ГИС

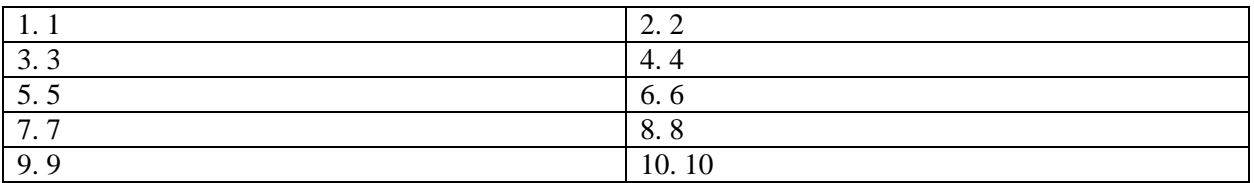

#### Вариант 2

ОПК-5 Способен решать задачи профессиональной деятельности в области экологии, природопользования и охраны природы с использованием информационно-коммуникационных, в том числе геоинформационных технологий

Индикатор достижения компетенции ОПК-5.2: Использует программные продукты для сбора, обработки, анализа, передачи экологической информации, необходимых для конкретной экологической направленности

1. Следующими устройствами/приборами можно воспользоваться при отборе проб в рамках полевых исследований для фиксации атрибутивной информации

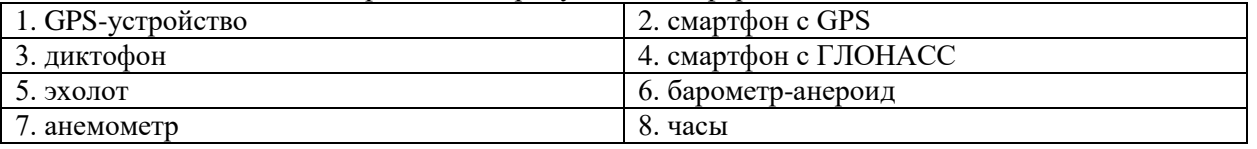

2. В представленном на рисунке ниже фрагменте таблицы столбец "Длина, см" содержит значения длины выловленной рыбы в см. Чтобы все значения длины (включая значения, выраженные целыми числами) отображались с указанием одного знака после запятой (например, значение 1 отображалось как 1,0 и т.п.), необходимо...

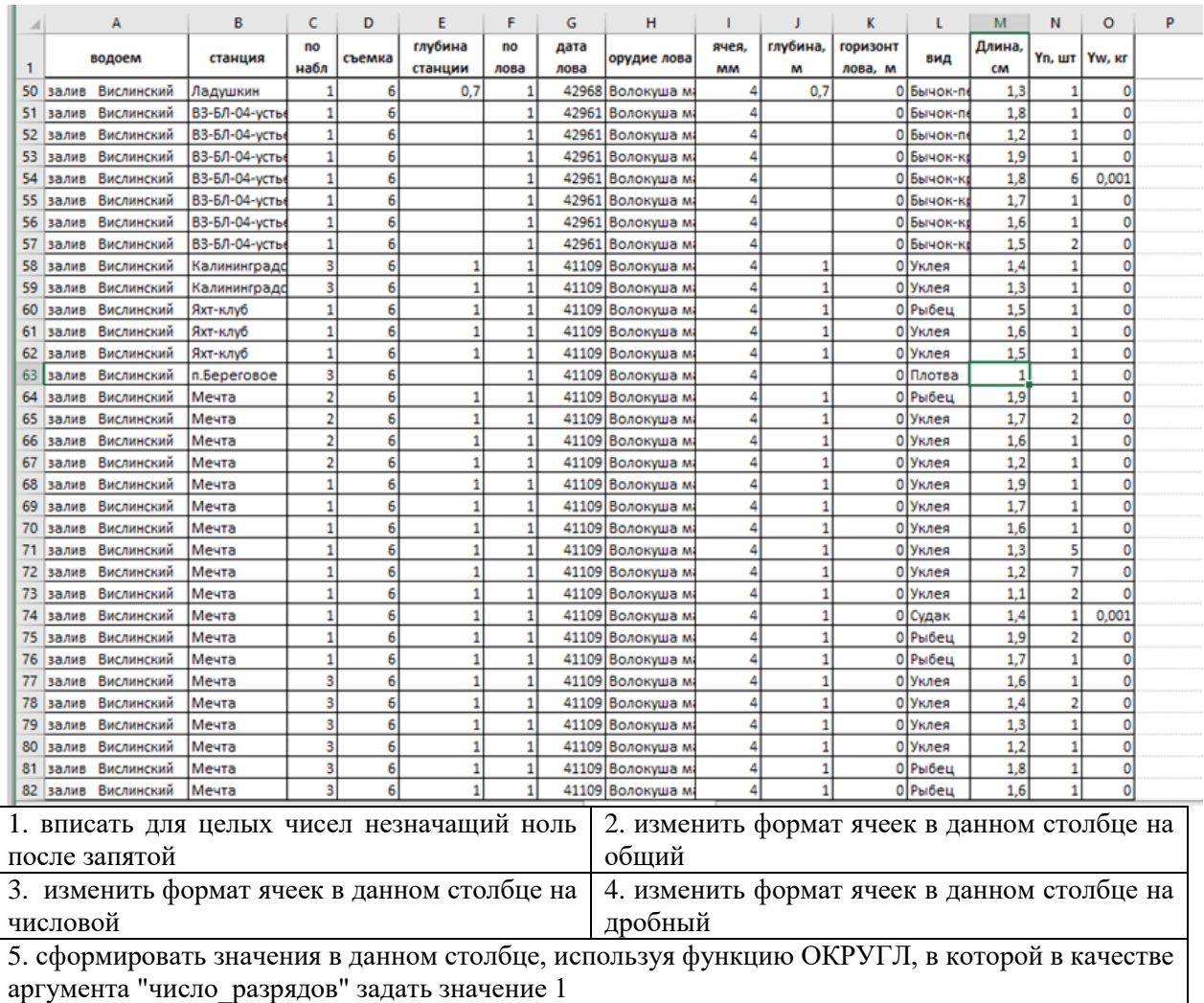

3. Имеется таблица на фрагменте листа MS Excel, содержащая сведения о массе и длине рыбы. Следующие значения нужно указать в качестве значений X и Y в диалоговом окне "Изменение ряда", чтобы получить диаграмму, представленную на рисунке ниже

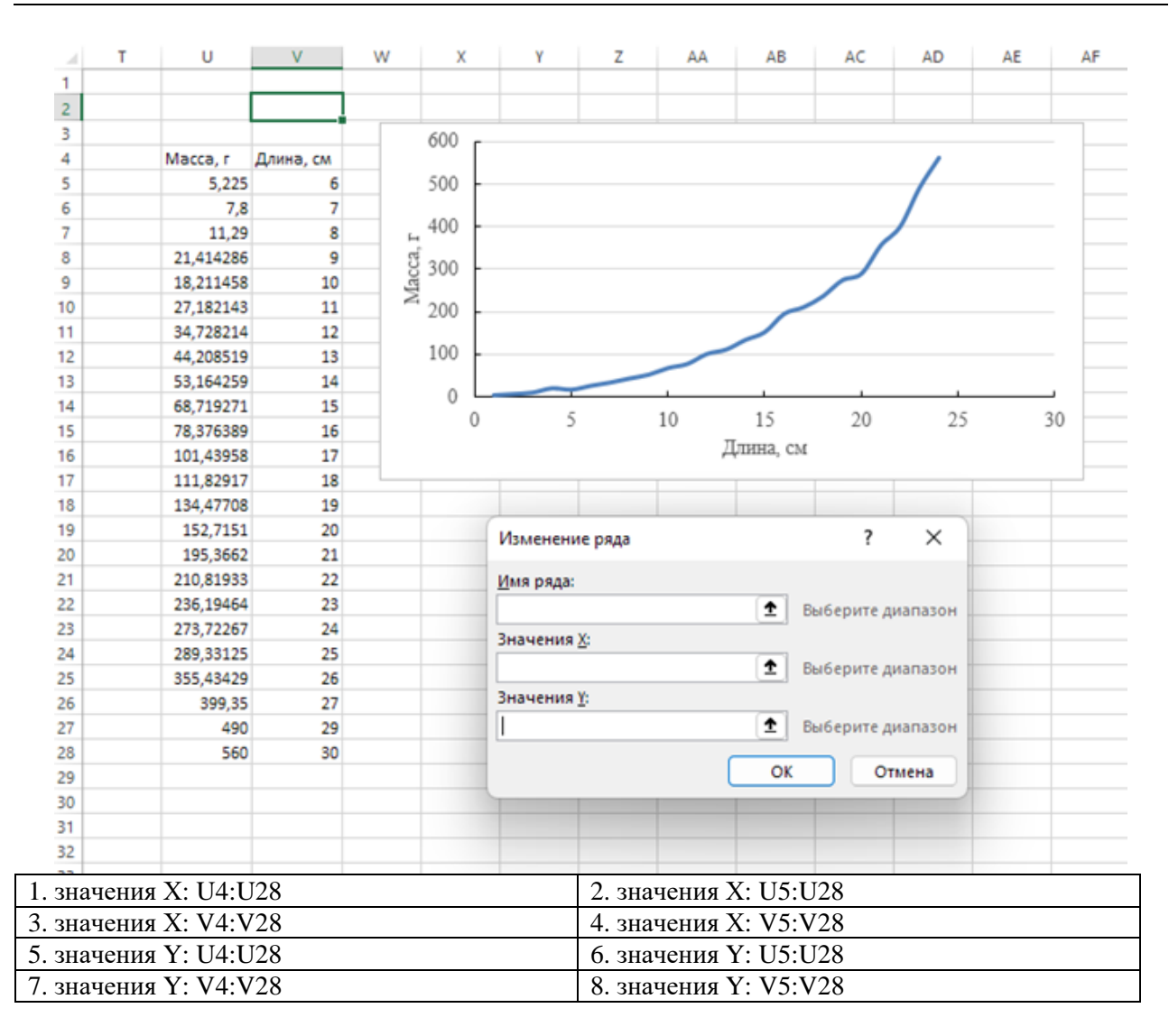

4. База данных - это...

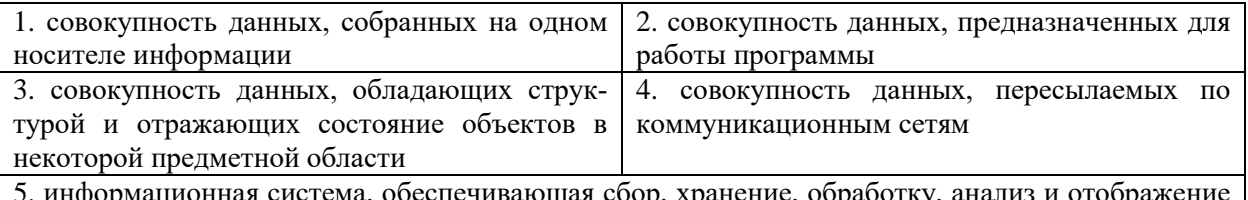

5. информационная система, обеспечивающая сбор, хранение, обработку, анализ и отображение пространственных данных и связанных с ними непространственных, а также получение на их основе информации и знаний о географическом пространстве

5. Поле, каждое значение которого однозначно определяет соответствующую запись, называется...

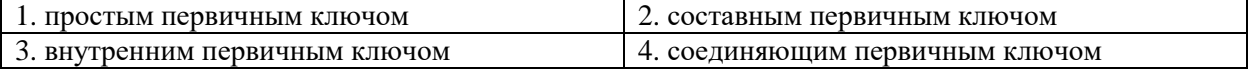

6. При задании связи между двумя таблицами связанными считаются…

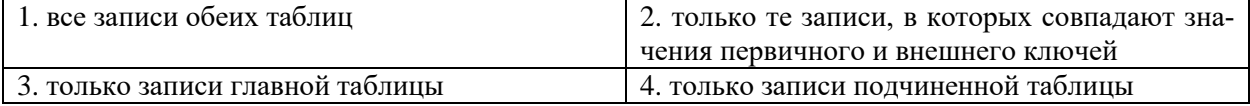

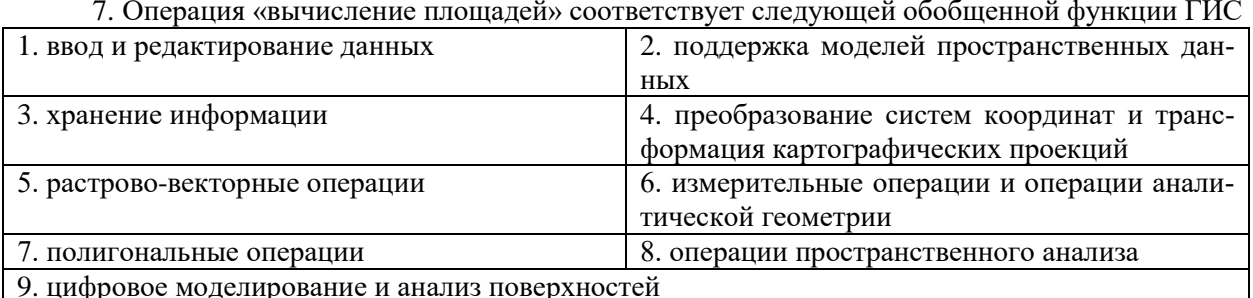

8. На рисунке изображен тип объектов модели представления дан-НЫХ

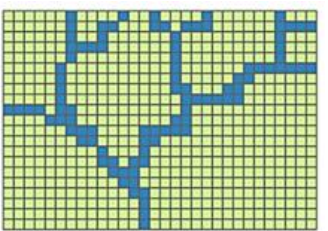

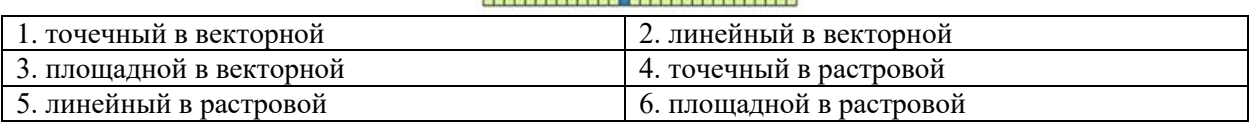

9. Привязка растрового изображения в ГИС может быть осуществлена....

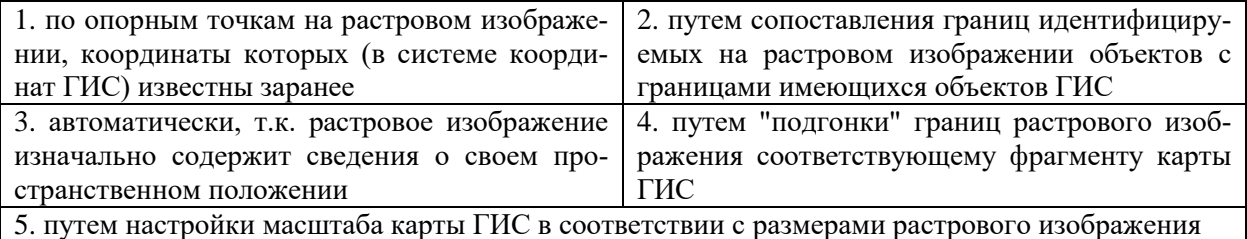

10. Представленная на рисунке ситуация свидетельствует о ...

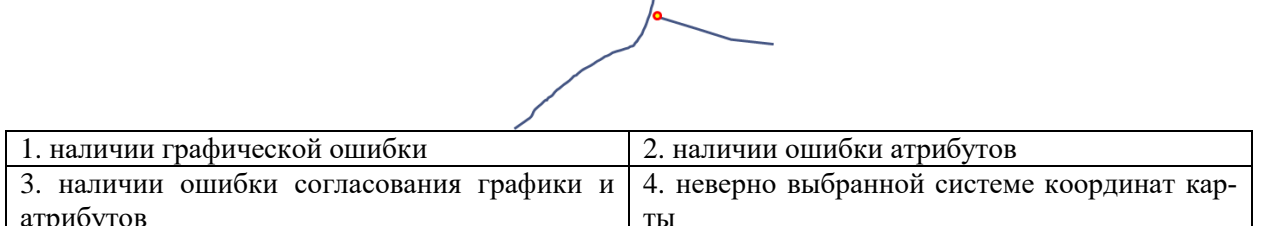

### Вариант 3

ОПК-5 Способен решать задачи профессиональной деятельности в области экологии, природопользования и охраны природы с использованием информационно-коммуникационных, в том числе геоинформационных технологий

Индикатор достижения компетенции ОПК-5.2: Использует программные продукты для сбора, обработки, анализа, передачи экологической информации, необходимых для конкретной экологической направленности

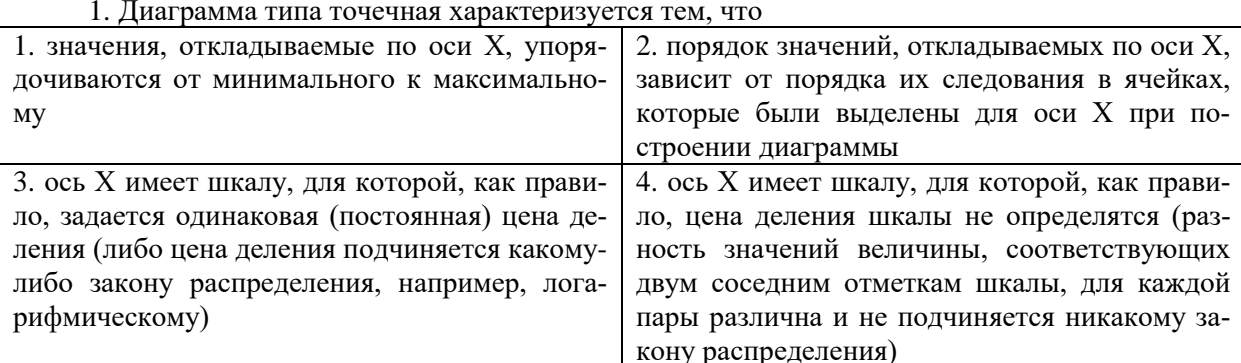

2. По таблице, представленной ниже на фрагменте листа MS Excel, построены две диаграммы: график и точечная диаграмма. На каждой из указанных диаграмм добавлена линия тренда, описываемая степенной функцией, выведено уравнение зависимости и коэффициент R<sup>2</sup>. Следующим уравнением необходимо воспользоваться, чтобы рассчитать теоретические значения массы организма по заданным значениям длин (например, определить, чему будет равна масса организма длиной 35 см, данные о массе по которой отсутствуют в исходной таблице)

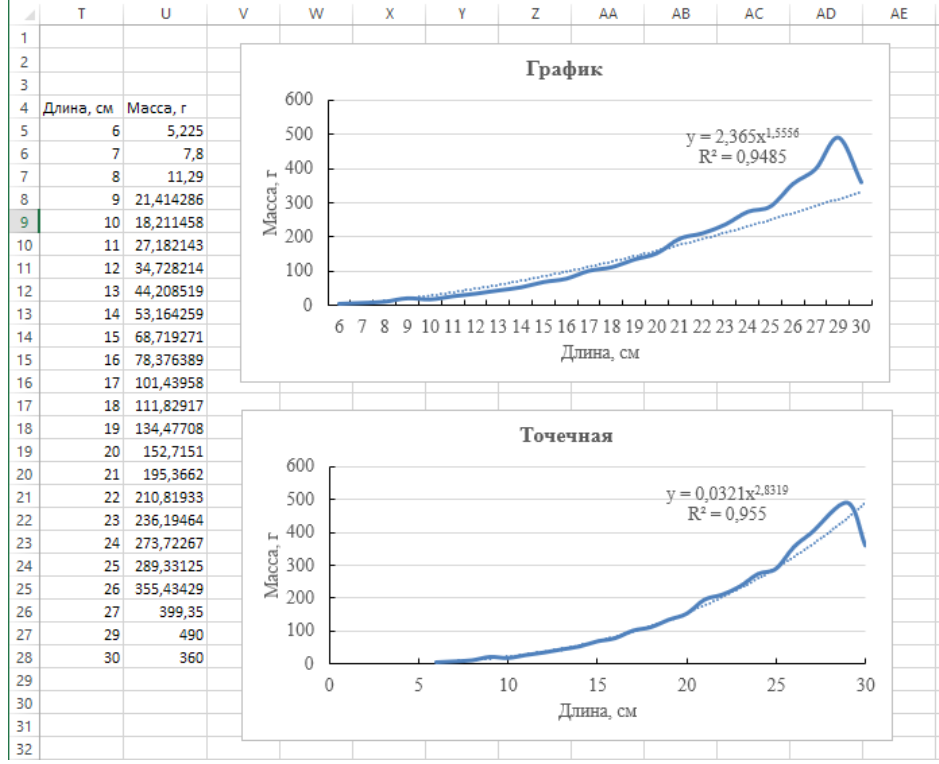

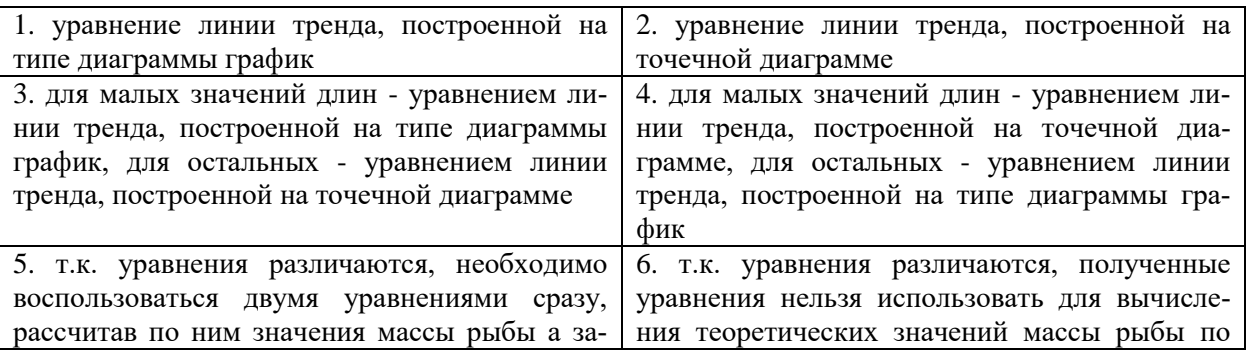

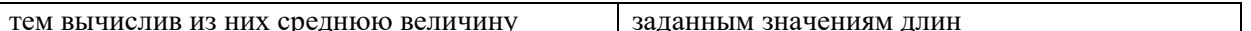

3. Следующие аргументы нужно задать для функции ИНДЕКС, чтобы она из таблицы критических значений критерия Стьюдента, представленную на фрагменте листа Excel, отобразила значение, соответствующее вероятности ошибки 0,05, и числу степеней свободы, равному 18

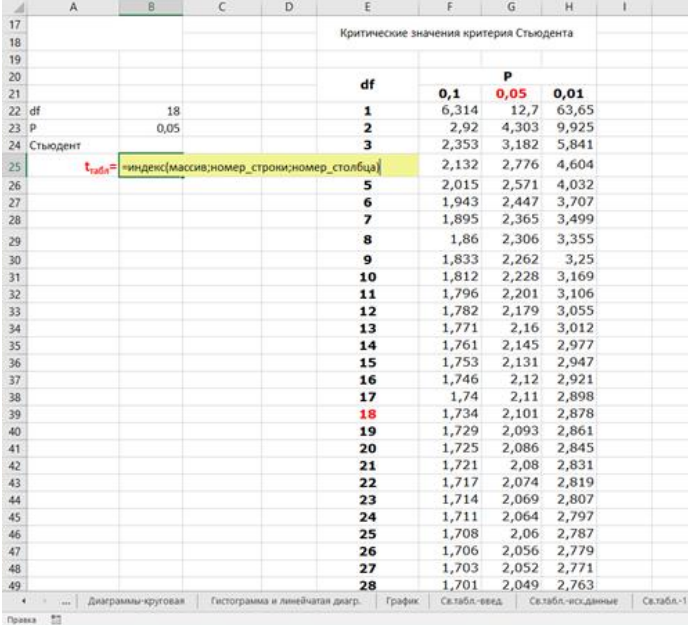

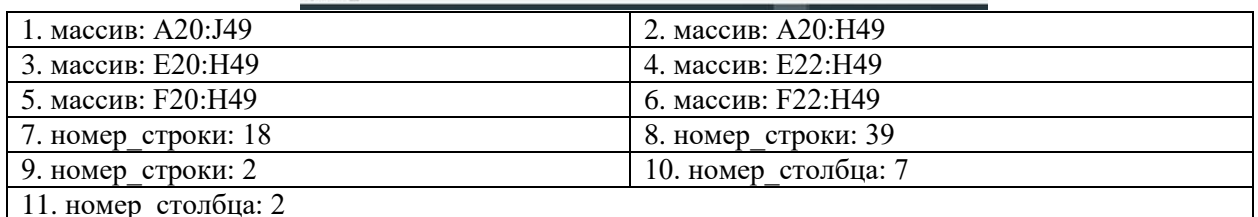

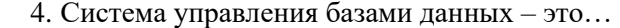

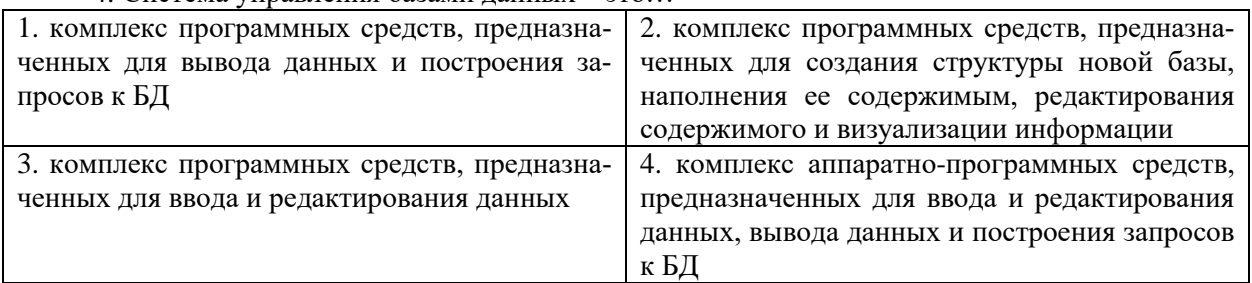

#### 5. Пусть имеется следующий фрагмент логической структуры базы данных

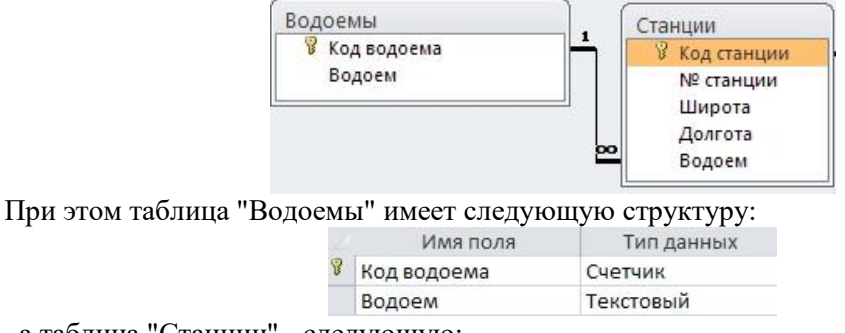

, а таблица "Станции" - следующую:

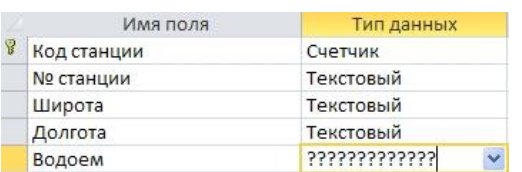

Исходя из приведенной информации у поля "Водоем" таблицы "Станции" будет следующий тип ланных

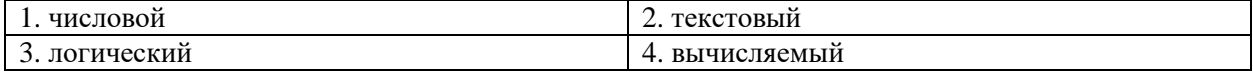

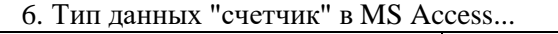

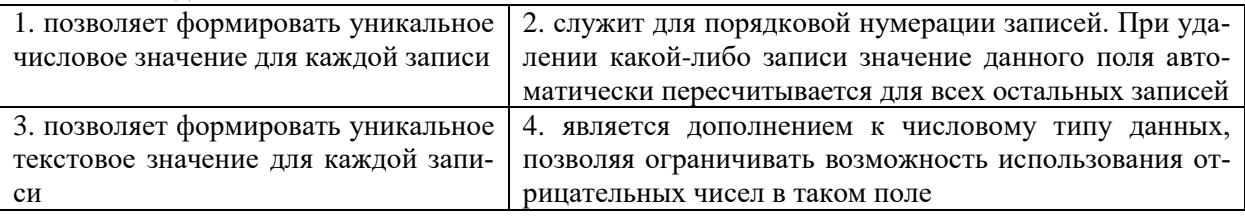

7. Операции «построение профилей поперечного сечения», «вычисление объемов», «интерполяция высот» соответствуют следующей обобщенной функции ГИС

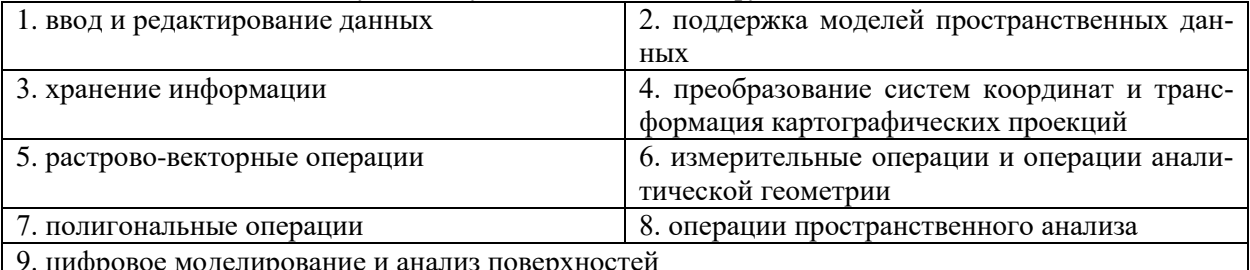

8. На рисунке изображен тип объектов модели представления дан- $\mathbb{R}^2$ **НЫХ** 

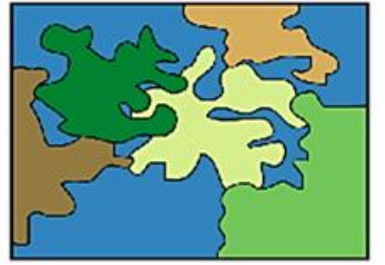

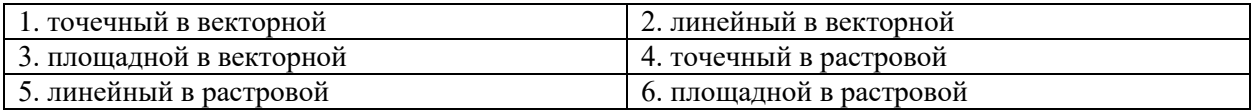

9. Ни с чем не соединенный узел на конце линии называется...

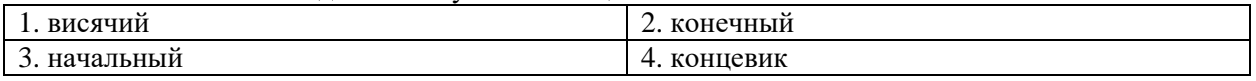

10. Система координат, в которой положение объекта описывается острым углом к плоскости экватора и двугранным углом между плоскостями начального меридиана и меридиана объекта

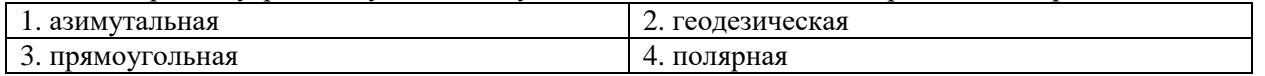

14

# **ТЕМЫ ЛАБОРАТОРНЫХ ЗАНЯТИЙ И КОНТРОЛЬНЫЕ ВОПРОСЫ**

### **Лабораторная работа № 1-2. «Применение комплекса различных типов информационных систем в решении профессиональных задач»**

Цель – отработка навыков применения комплекса различных типов информационных систем в решении профессиональных задач (на примере электронных таблиц, баз данных и геоинформационных систем).

Контрольные вопросы:

1. Три основных группы таблиц, которые обязательно должны присутствовать в запросе.

2. Условия отбора, особенности задания нескольких условий отбора при использовании конструктора запросов MS Access. Группировка данных в запросах MS Access. Перекрестные запросы.

3. MS Excel. Встроенные функции Excel. Текстовые функции: ПСТР, СЦЕПИТЬ, ДЛСТР.

4. ГИС: добавление данных, системы координат и системы проекций, работа со слоями.

5. ГИС: атрибутивные запросы, извлечение данных из слоя, простейшие пространственные запросы (агрегирование, буферная зона, объединение, пересечение, пространственная разность)

6. Атрибутивные запросы и агрегирование информации в ГИС.

7. Основные возможности пространственного анализа информации средствами ГИС: буферные зоны, оверлейные операции, переклассификация, извлечение объектов слоя на основании выражения.

### **Лабораторная работа № 3. «Применение специализированного программного обеспечения для целей прогнозирования оценки антропогенного воздействия на водный объект»**

Цель – применение специализированных программных продуктов с целью прогнозирования оценки антропогенного воздействия на водный объект и расчета нормативов допустимых сбросов предприятий-водопользователей при сбросах загрязняющих веществ в водные объекты.

Контрольные вопросы:

1. Назначение и основные возможности программного комплекса «Зеркало++». Структура и состав информации, необходимой для расчета НДС.

2. Интерпретация результатов моделирования антропогенной нагрузки на водный объект программным комплексом «Зеркало++», основные выходные формы.

### **Лабораторная работа № 4. «Применение специализированного программного обеспечения для целей оценки антропогенного воздействия на окружающую среду при выбросах загрязняющих веществ в атмосферу»**

Цель – применение специализированных программных средств с целью прогнозирования оценки антропогенного воздействия на окружающую среду при выбросах загрязняющих веществ в атмосферу.

Контрольные вопросы:

1. Назначение и основные возможности УПРЗА. Структура и состав информации, необходимой для расчета рассеивания выбросов загрязняющих веществ в атмосферу.

2. Интерпретация результатов моделирования выбросов в атмосферу УПРЗА, основные выходные формы.

Приложение № 3

## **ТЕМЫ ДЛЯ КОНТРОЛЬНОЙ РАБОТЫ**

### **Контрольная работа «Пространственный анализ экологической информации средствами ГИС»**

Цель – отработка навыков применения геоинформационных систем для анализа и визуализации пространственно-распределенной информации.

Вопросы к контрольной работе

- 1. ГИС: основные понятия и определения.
- 2. Обобщенные функции ГИС.
- 3. Базовые компоненты ГИС.
- 4. Представление информации в ГИС.
- 5. Модели представления данных в ГИС.
- 6. Способы представления пространственных объектов.
- 7. Слои пространственных данных в ГИС.
- 8. Основные способы ввода информации в ГИС.
- 9. Ошибки, связанные с вводом данных в ГИС.
- 10. Системы координат и системы проекций в ГИС.
- 11. Возможности атрибутивного анализа в ГИС.

12. Возможности пространственного анализа в ГИС: буферные зоны, оверлейные операции.

- 13. Основные пространственные операции в ГИС.
- 14. Операции классификации и переклассификации в ГИС.
- 15. Цифровые модели рельефа. Основные структуры данных для представления поверхностей.
	- 16. Восстановление поверхностей на основе интерполяции исходных данных.